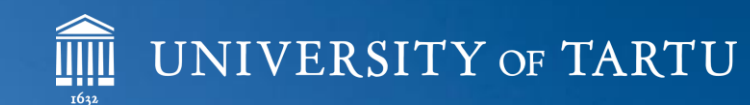

H

厈

**COME** 

**TARTU ÜLIKOOL** 

lt.

5.3

H

医腕

 $\mathbf{I}$ 

田

Ħ

## Infotehnoloogia osakond

Digivahendid õppetöös

Kersti Taurus

## Infotehnoloogia osakond

- Rohkem kui 60 töötajat erinevates asukohtades.
- Millega tegeleme:
	- Võrgu ja keskserverite haldus
	- Infosüsteemide arendamine ja haldus
	- Töötajatele kasutajatoe pakkumisega
	- Multimeedia teenuste pakkumine

#### Internetiühendus

- EDUROAM turvaline traadita võrk, mida saavad kasutada kõik Tartu Ülikooli töötajad ja tudengid. Juhised: [http://eduroam.ut.ee](http://eduroam.ut.ee/)
- UT-PUBLIC avatud ja turvamata võrk, millel on piirangud Tartu Ülikooli infosüsteemidesse pääsemiseks
- CAMPUSWIFI ühiselamute turvamata võrk
- Kaugtöö soovitus piisav kodune andmeside on arvestusega 10 Mb/s inimese kohta

## Kasutajakonto ja e-posti aadress

- Kasutajakonto: [kasutajatunnus@ut.ee](mailto:kasutajatunnus@ut.ee)
	- Kasutajanimes on võimalik esitada nimi mitmel erineval moel:
		- kasutajatunnus (ÕIS, Mahara, LimeSurvey, BBB (button.ut.ee) , VPN)
		- kasutajatunnus@ut.ee (MS O365, Zoom, mitmed teised veebisüsteemid)
		- domenis\kasutajatunnus (võrgukausta ühendamisel nt)
			- Kus mingit kasutajatunnuse vormi kasutada, tuleb ise selgeks õppida või järgi proovida
	- NB! [eesnimi.perenimi@ut.ee](mailto:Eesnimi.perenimi@ut.ee) ei sobi TÜ süsteemidesse sisenemiseks
		- Kui oled selle aadressiga registreerinud mõne tarkvara kasutajaks, siis tolle jaoks sobib.
- E-posti aadress: [eesnimi.perenimi@ut.ee](mailto:eesnimi.perenimi@ut.ee)
	- Ülikooli ametlik e-posti aadress, kuhu saadetakse kõik õppetööga seotud kirjavahetus
	- Ülikooliga (õppejõududega) suheldes tuleb kasutada ülikooli aadressi
	- Võimalik kirjad suunata oma isiklikule kontole (juhend Arvutiabi wikis)
- Kasutajatunnus ja e-posti aadress kehtivad ainult õppimise/töötamise ajal.

### Turvalisus

- TÜ konto parooli saad vahetada keskkonnas: [https://parool.ut.ee](https://parool.ut.ee/)
	- Kui vana parool on ununenud, saad paroolivahetuse algatada ka nt smart-id abil.
- ÄRA JAGA oma parooli mitte ühelgi viisil
- Tee kaugtööd vaid usaldusväärse ja turvalise arvutivõrgu kaudu
- Paigalda oma arvutisse kõik uuendused!
- Kasuta kaasaegset viiruse- ja nuhkvaratõrjet!
- Tee oma andmetest varukoopiad! (nt. OneDrive, Google Drive, ..)
- Kasuta enda tuvastamiseks ID-kaarti, Mobiil-ID, Smart-ID-d, kui see on võimalik

## Turvalisus

#### **JAH:**

- Mitmetasemeline autentimine;
- Kasuta iga keskkonna jaoks piisava keerukusega erinevat parooli;
- Kasuta paroolihaldurit (LastPass, Keepass, Dashlane, 1Password,...).

#### **EI:**

- Lihtne parool;
- Sama parool kõikjal;
- Parooli jagamine teistega!

# Õppeinfosüsteem

- <https://ois2.ut.ee/>
- Avalehel on hulk kasulikke viiteid, millelt edasi liikuda.

## MS O365 pilveteenus

- Tartu Ülikool pakub oma tudengitele tasuta MS O365 kasutamist, mis kehtib kuni õppesuhte lõpuni
- MS 0365 rakenduste komplekt
	- MS Office Word, Excel, PowerPoint
	- MS Teams meeskonnatöö
	- MS OneDrive failide hoidmine ja jagamine. **Kuni 1 TB andmeid pilves.**
- Office'i rakendused on olemas ka Apple'i ja Androidi nutiseadmetele ja need saab alla laadida vastavatest rakenduste poodidest
- Juhised tarkvara paigaldamiseks leiate Arvutiabi wikist

### Tarkvara

- Tartu Ülikool on soetanud mitmesugust tarkvara, mis on kasutatav kõigile Tartu Ülikooliga seotud isikutele. Näiteks:
	- MS Office365
	- Zoom
	- Matlab
	- …
- Tarkvara kohta, mille kohta litsentsid on Ülikoolil juba olemas, saab otsida infot wiki.ut.ee lehtedelt.
- Tarkvaratootjad võivad ka pakkuda ISIC (või nt UT emaili aadressi olemasolul) oma toote tasuta kasutamist õppuritele.

### Printimine

• Tartu Ülikooli alal on mitmeid võimalusi oma töid printida. Enimkasutatav on ehk Print in City teenus <https://ee.printincity.com/>

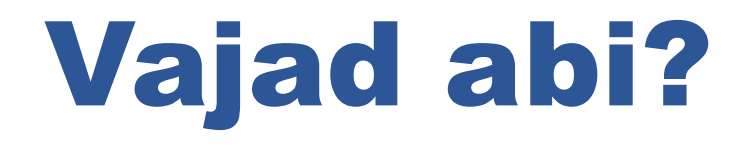

#### **Otsi lahendus oma probleemile TÜ arvutiabi veebijuhenditest:**

<http://arvutiabi.ut.ee/>

#### **Võta kontakti IT osakonna kasutajatoega:**

[http://it.ut.ee](http://it.ut.ee/)

IT osakond ei paku abi isiklike seadmete rikete lahendamisel, kuid saame juhatada õiges suunas edasi.

#### Arvutiabi isiklikele seadmetele

#### • **ORDI AS**

Arvutiosad ja konsultatsioon Betooni 9 <http://www.ordi.eu/>

#### • **iDeal Group AS**

Apple tooted, konsultatsioon ja parandus Lõunakeskus ja Tartu Kaubamaja <http://www.ideal.ee/>

#### • **KERNEL OÜ**

Lenovo and Dell tooted, konsultatsioon ja parandus Vanemuise 65 <http://www.kernel.ee/>